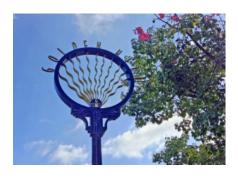

# Greater Golden Hill Planning Committee Monday, February 28, 2022, 6:30 P.M.

# Virtual Meeting via Zoom

INSTRUCTIONS FOR PARTICIPATING IN THE VIRTUAL MEETING VIA ZOOM ARE ON PAGE 2 OF THIS AGENDA

# 6:30 Call to Order Additions and/or Deletions to Agenda Review/Approval of Minutes of January 2022

### **6:35** Non-Agenda Public Comment

For items not on the agenda but within the scope of authority of the planning committee. Please limit comments to two minutes. Committee members may respond with requests for more information or clarification and may schedule the item for a future agenda. However, no discussion, debate, or action may be taken as these items have not been noticed for consideration.

#### **6:45** Announcements & Event Notices

Please limit to one minute each.

#### **6:50** Other Governmental Reports

| San Diego Mayor's Office                | Kohta Zaiser     | 925.408.9745 | ZaiserK@sandiego.gov           |
|-----------------------------------------|------------------|--------------|--------------------------------|
| City Council District 3                 | Ryan Darsey      | 619.510.6881 | RDarsey@sandiego.gov           |
| City Planning Dept.                     | Bernard Turgeon  | 619.533.6575 | BTurgeon@sandiego.gov          |
| San Diego County D1                     | Ryan Trabuco     | 619.531.5669 | Ryan.Trabuco@sdcounty.ca.gov   |
| 53 <sup>rd</sup> Congressional District | Jessica Meir     | 619.280.5353 | Jessica.Meir@mail.house.gov    |
| 39th State Senate District              | Stopher Vallejo  | 619.458.5163 | Christopher.Vallejo@sen.ca.gov |
| 78th Assembly District                  | Christopher Gris | 619.645.3090 | Christopher.Gris@asm.ca.gov    |
| 80th Assembly District                  | Lucas Cruz       | 619.338.8090 | Lucas.Cruz@asm.ca.gov          |

### 7:05 Informational Items - No Vote(s) Required

- 1) **2022 Land Development Code Updates** The Planning Department is seeking requests for the 2022 LDC updates through March 31, 2022.
- 2) **Pershing Bikeway** SANDAG began construction on the Pershing Bikeway on 02/07/22. Construction will last through early 2024.
- 3) **Protect Our Communities** Community solar and NEM presentation.
- 4) **SAY San Diego** Presentation on cannabis SDMC updates.

### 7:25 Action Items

- 1) **Sidewalk Vendor Ordinance** Discussion on the draft sidewalk vending ordinance and recommendation to the City Council.
- 2) **Bancroft Appeal** Updates on the development permit appeal for Project 458558: Bancroft St Residences.

3) **Brown Act & Virtual Meetings** – AB 361 amends the Brown Act to permit virtual public meetings in states of emergency.

# 8:00 GGHPC Reports

- 1) Chair's Report
- 2) Subcommittee Reports: Limited to non-agenda items. Please limit reports to 5 minutes.
  - a. Development Review Paul Schumacher, Chair
  - b. Historic Susan Bugbee, Chair
  - c. Elections & Membership Susan Bugbee, Chair
  - d. Bicycle Victoria Curran, Chair
- 3) Liaisons Reports: Please limited reports to 2 minutes.
  - a. Community Planners Committee Paul Schumacher & Kathy Vandenheuvel
  - b. Airport Noise Advisory Committee Celestin Faustino
  - c. Balboa Park Committee Victoria Curran

## 8:30 Adjourn

Next Meeting: March 28, 2022 @ 6:30 pm

The City of San Diego distributes agendas via email and can provide agendas in alternative formats as well as a sign language or oral interpreter for the meeting with advance notice. To request these services, please an online request found on the Planning Department's homepage under "Most Requested Links" on the right side: <a href="https://www.sandiego.gov/planning">www.sandiego.gov/planning</a> or send an email to <a href="mailto:sdplanninggroups@sandiego.gov">sandiego.gov</a> for more information.

Find the GGHPC online at <a href="https://goldenhillplanning.com">https://goldenhillplanning.com</a>

#### INSTRUCTIONS FOR PARTICIPATING IN THE VIRTUAL MEETING:

Topic: GGHPC February 2022 Meeting

Time: Feb 28, 2022 18:30 Pacific Time (US and Canada)

Join Zoom Meeting

https://us02web.zoom.us/j/81713902497?pwd=cTBTYnU2MjRCTEhGclBJam8yUy9udz09

Meeting ID: 817 1390 2497

Passcode: 803421 One tap mobile

+16699006833,,81713902497#,,,,\*803421# US (San Jose)

+13462487799,,81713902497#,,,,\*803421# US (Houston)

#### The Zoom Application:

- Downloading the Zoom application to your device provides for the best results. You can register for free.
- ❖ If you are unable to download and run the Zoom application for this meeting, you can choose "Join from your web browser" upon joining the meeting, which does not require downloading any plugins or software. Google Chrome is the recommended web browser.

The Participants button is at the bottom center of the Zoom video screen. Use this button to get both a list of participants and to expose the "Raise Hands" feature at the bottom.

### Join the Webinar at the Scheduled Time:

- Meeting participants will initially be admitted into the meeting waiting room. The Chair or Vice Chair will move participants from there to the meeting itself.
- When you enter the meeting, all participants will be muted unless otherwise directed by the Chair.
- Leave your device muted during the meeting; this helps keep extraneous background sounds from interfering with the meeting.
- Providing comments on non-agenda public comment and agenda items:
  - ❖ Via the Zoom: Participants will be muted on entry and will need to "raise their hands" during each agenda item to be recognized by the Chair to speak. Thanks for your courtesy!
  - ❖ Via the phone: Send an email to <a href="mailto:goldenhillplanning@sbcglobal.net">goldenhillplanning@sbcglobal.net</a> with your name and the item you want to address over the phone.
  - Via email: Send an email to goldenhillplanning@sbcglobal.net with your name, the item, and the comment you want read aloud.

#### Questions or Technical Issues:

- ❖ If you have any questions or technical issues prior to the meeting beginning, please contact Isaac Warner at <a href="mailto:goldenhillplanning@sbcglobal.net">goldenhillplanning@sbcglobal.net</a> up to 15 minutes prior to the meeting for assistance.
- More comprehensive instructions how to join a Zoom meeting and how to test your computer or smartphone setup are available should you need them at: <a href="https://support.zoom.us/hc/enus/articles/201362193-Joining-a-Meeting">https://support.zoom.us/hc/enus/articles/201362193-Joining-a-Meeting</a>